## ※掲載内容はサンプルです

最終更新日:2022/12

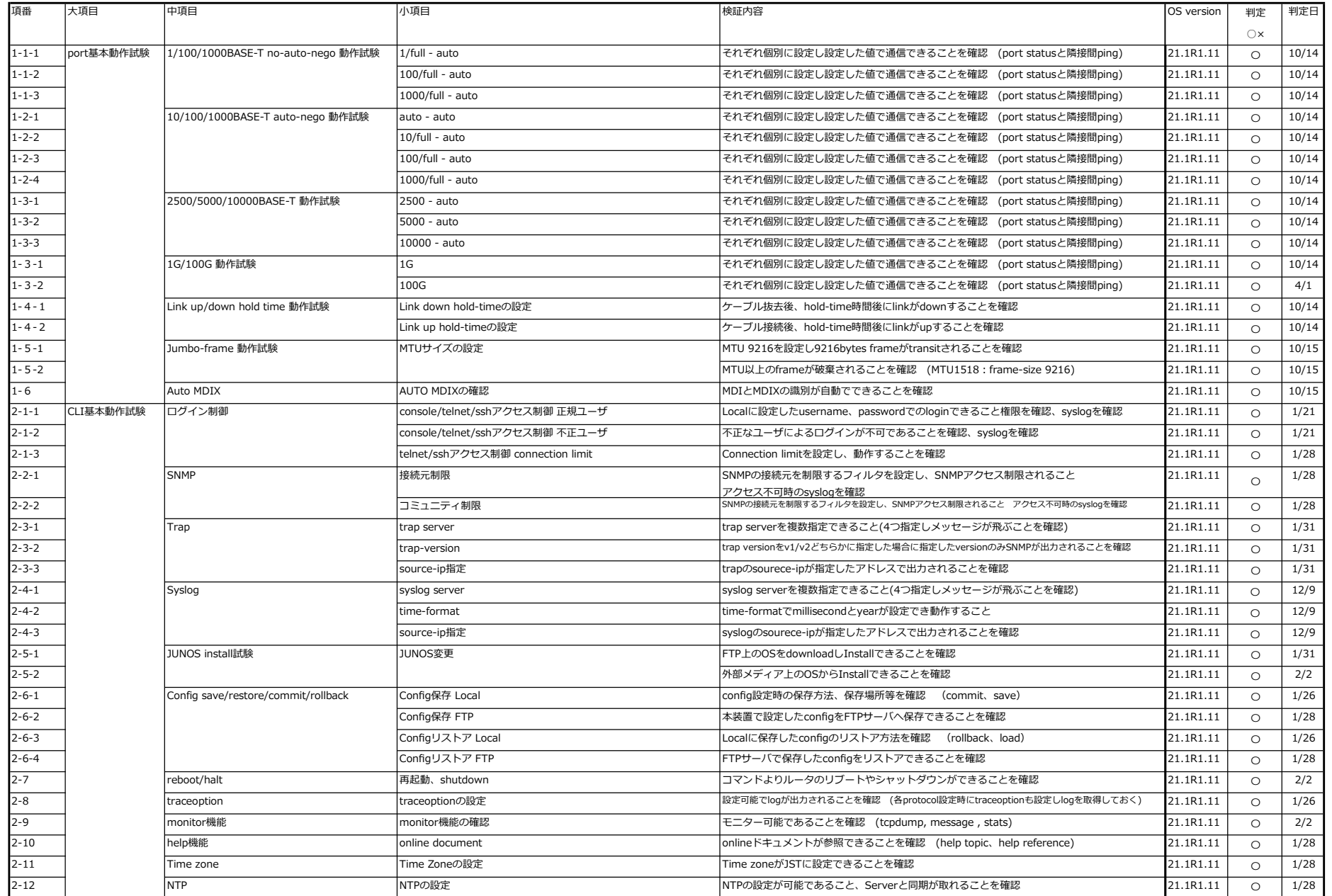